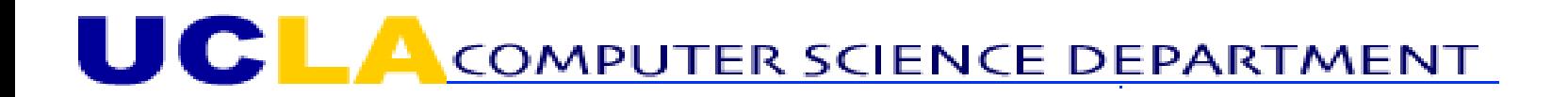

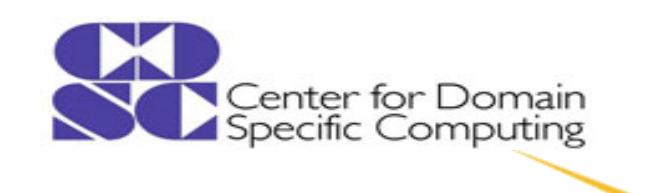

# **HeteroHalide: From Image Processing DSL to Efficient FPGA Acceleration**

**Jiajie Li1,2 , Yuze Chi<sup>2</sup> , Jason Cong<sup>2</sup>**

Tsinghua University<sup>1</sup>, University of California, Los Angeles<sup>2</sup>

 $li-jj16$ @mails.tsinghua.edu.cn<sup>1</sup>,{chiyuze,cong}@cs.ucla.edu<sup>2</sup>

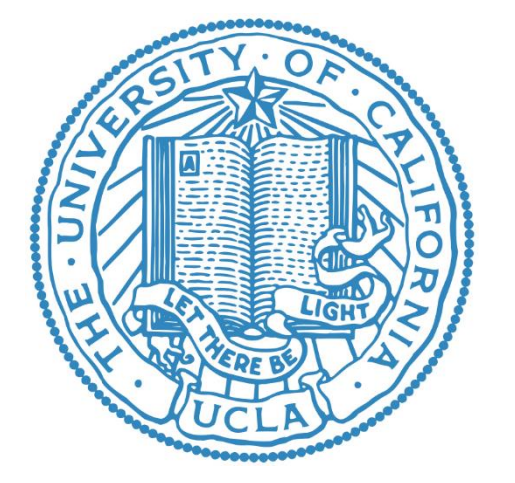

\*Work mainly done at UCLA during Jiajie's research internship in Summer 2019.

#### **Background**

- ◆ Halide[SIGGRAPH'12]: a popular image processing DSL
- ◆ Decoupled algorithm & schedule
	- Same algorithm, schedule everywhere (?)

Func blur 3x3(Func input) { Func blur\_x, blur\_y; Var x, y, xi, yi;

```
// The algorithm - no storage or order
blur_x(x, y) = (input(x-1, y) + input(x, y) + input(x+1, y))/3;
blur_y(x, y) = (blur_x(x, y-1) + blur_x(x, y) + blur_x(x, y+1))/3;
```
// The schedule - defines order, locality; implies storage blur\_y.tile $(x, y, xi, yi, 256, 32)$  $vectorize(xi, 8).parallel(y);$ blur\_x.compute\_at(blur\_y, x).vectorize(x,  $8$ );

return blur y;

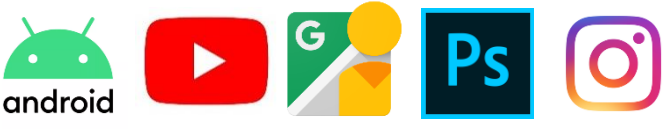

**CPU** 

x64/ARM/PPC/…

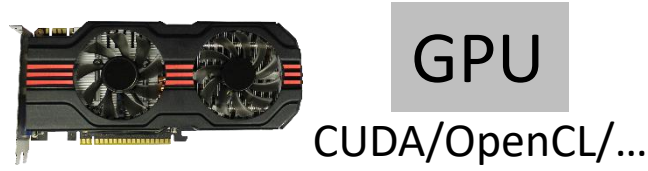

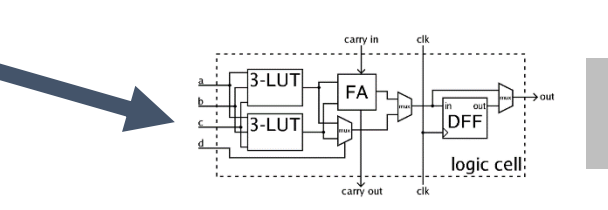

FPGA?

#### **Motivation**

- ◆ Existing effort synthesizing Halide to FPGA: Halide-HLS[TACO'17]
	- Vendor-specific
		- When vendor tool behavior changes/switching vendor…
		- Portability
	- **Microarchitecture-specific** 
		- When better microarchitectures are found…
		- Maintainability
		- Performance

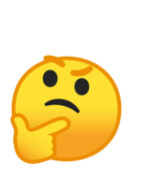

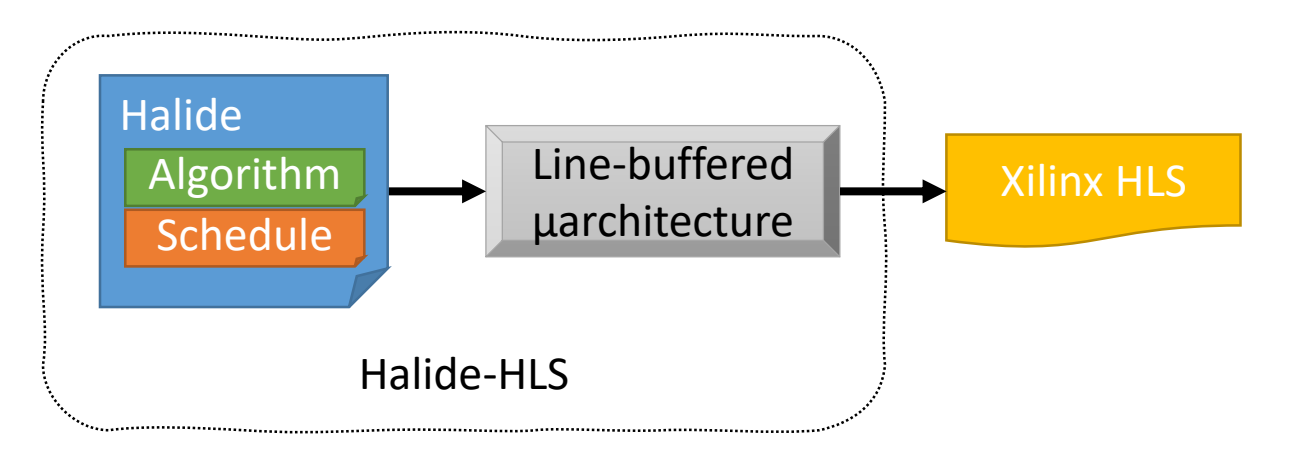

#### **HeteroHalide: Our Approach**

Leverage HeteroCL as an intermediate representation

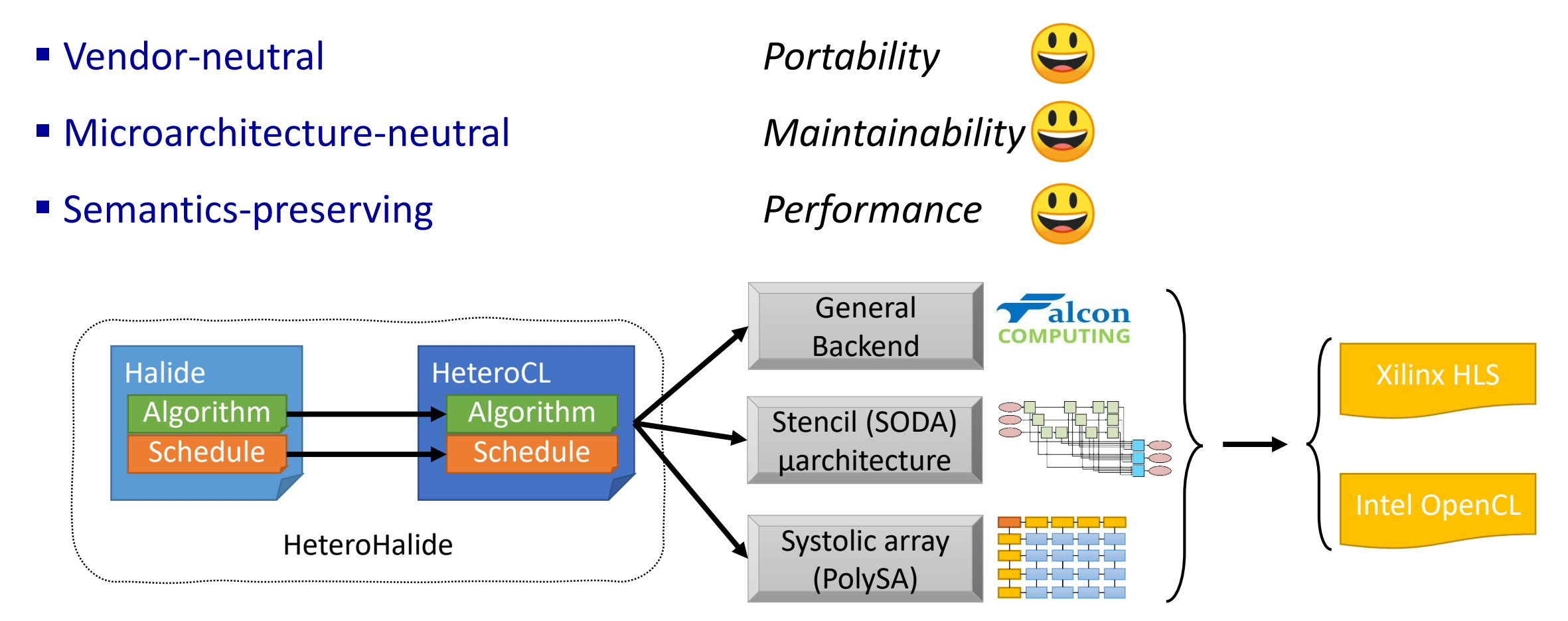

HeteroCL: A Multi-Paradigm Programming Infrastructure for Software-Defined Reconfigurable Computing, Yi-Hsiang Lai et al., FPGA'19 SODA: Stencil with Optimized Dataflow Architecture, Yuze Chi et al., ICCAD'18 PolySA: Polyhedral-Based Systolic Array Auto-Compilation, Jason Cong and Jie Wang, ICCAD'18

## **Algorithm Transformation**

 $\blacklozenge$  C++-based Halide syntax  $\rightarrow$ 

Python-based HeteroCL syntax

Func blur\_x("blur\_x"); blur\_x(x, y) =  $(\text{input}(x, y) + \text{input}(x + 1, y) + \text{input}(x + 1, y))$  $input(x + 2, y)) / 3;$ Func blur\_y("blur\_y"); blur\_y(x, y) = (blur\_x(x, y) + blur\_x(x, y + 1) + blur\_x(x, y + 2)) / 3;

```
def top(input_hcl):
 with heterocl.Stage("blur_x"):
   with heterocl.for_(y_min, y_max) as y:
     with heterocl.for_(x_min, x_max) as x:
       tensor_blur_x[x, y] = 0input_hcl[x, y] +input\_hcl[x + 1, y] +input\_hcl[x + 2, y]) / 3with heterocl.Stage("blur_y"):
   with heterocl.for_(y_min, y_max) as y:
     with heterocl.for_(x_min, x_max) as x:
       tensor_blur_y[x, y] =tensor_blurr_x[x, y] +tensor_blur_x[x, y + 1] +tensor_blur_x[x, y + 2]) / 3
 return tensor_blur_y
```
## **Schedule Transformation**

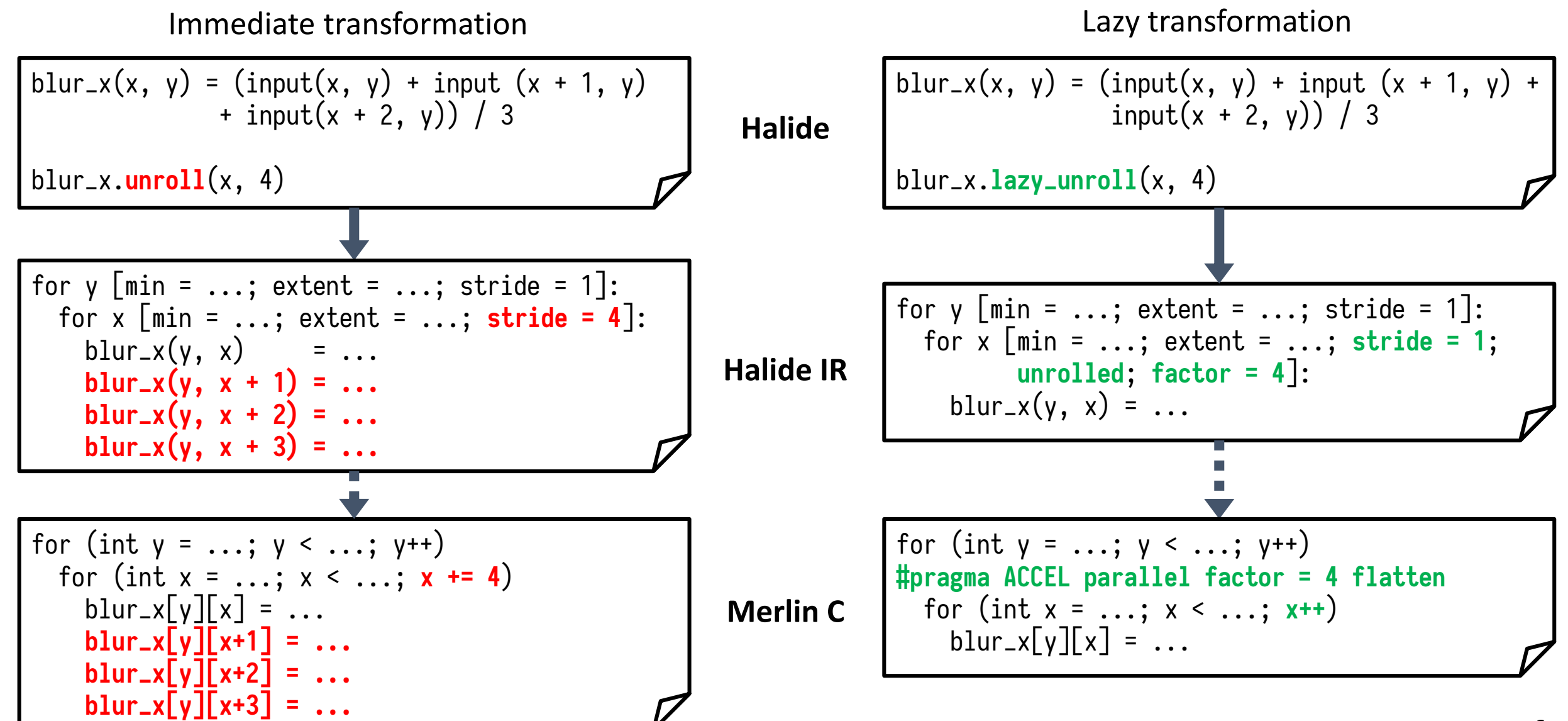

- ◆ xfOpenCV
	- An HLS library for image processing

- ◆ For new applications
	- HeteroHalide is more compact
- ◆ For existing Halide programs
	- HeteroHalide requires minimal changes

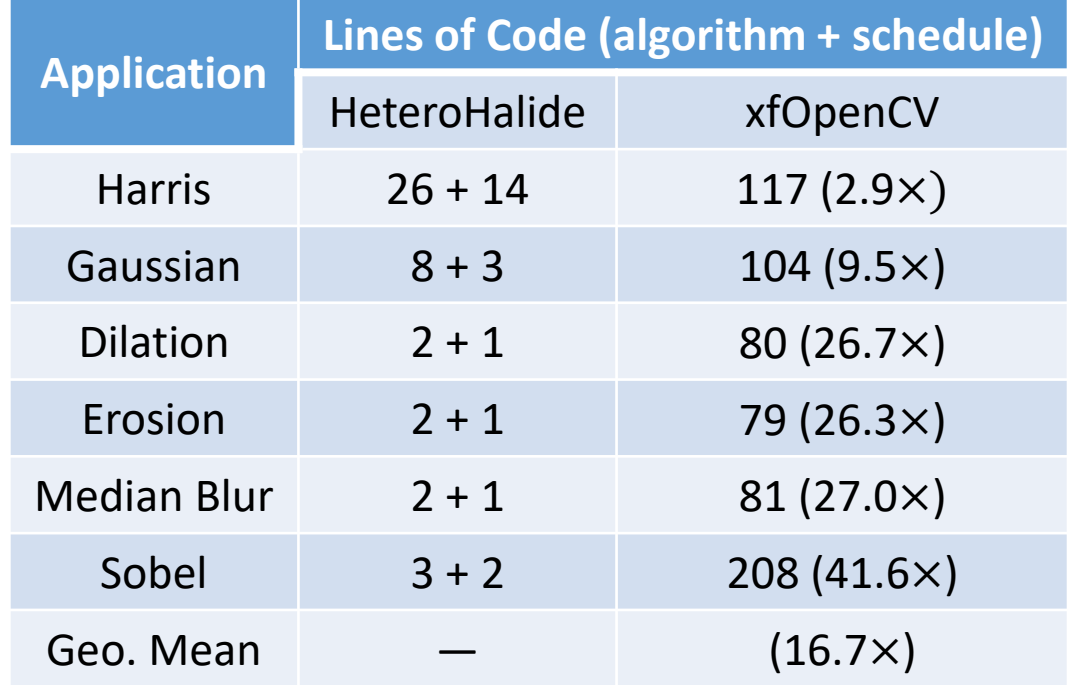

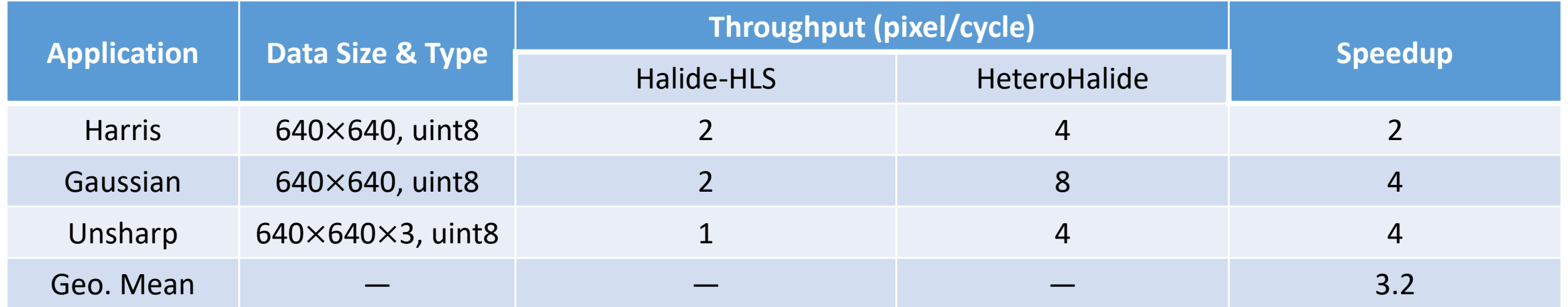

#### ◆ FPGA: Zynq 7020

◆ HeteroHalide scales better by leveraging state-of-the-art microarchitecture

### **Evaluation: Comparison w/ Original Halide on CPU**

- $\rightarrow$  Different platforms  $\times$  different backends
- ◆ Energy efficient & performant on both platforms and all backends

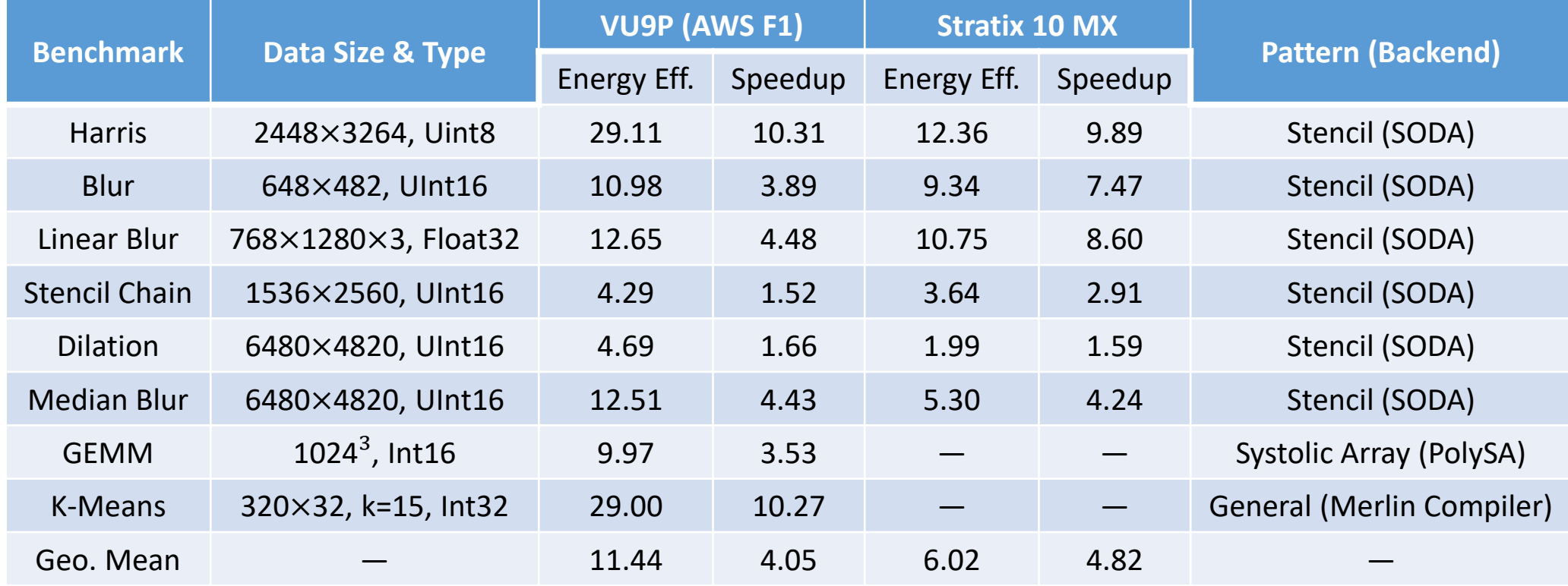

CPU: dual Xeon 2680v4, 14nm, 2.4GHz, 240W; VU9P on AWS F1, 16nm, 250MHz, 85W; Stratix 10 MX, 14nm, 480MHz, 192W Not to serve as a fair comparison between the two FPGAs

#### **Conclusion**

#### ◆ HeteroHalide

- **Enables end-to-end compilation from Halide to FPGA** 
	- Simplified flow from Halide to accelerators
	- Minimal modifications on existing Halide programs
- Extends the existing Halide schedules
	- Generate efficient code for the backend tools
- Produces efficient accelerators by leveraging HeteroCL
	- 4.82 × average speedup over 28 CPU cores
	- 2-4× speedup over existing work

#### **References**

- Decoupling Algorithms from Schedules for Easy Optimization of Image Processing Pipelines, Jonathan Ragan-Kelley et al., SIGGRAPH'12
- Programming Heterogeneous Systems from an Image Processing DSL, Jing Pu et al., TACO'17
- SODA: Stencil with Optimized Dataflow Architecture, Yuze Chi et al., ICCAD'18
- PolySA: Polyhedral-Based Systolic Array Auto-Compilation, Jason Cong and Jie Wang, ICCAD'18
- HeteroCL: A Multi-Paradigm Programming Infrastructure for Software-Defined Reconfigurable Computing, Yi-Hsiang Lai et al., FPGA'19

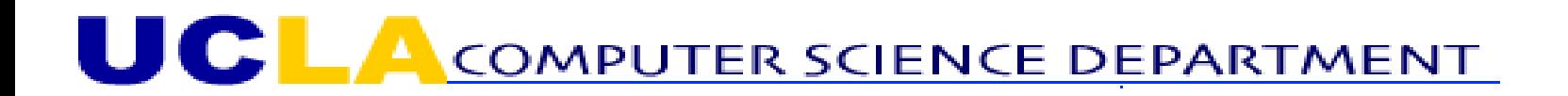

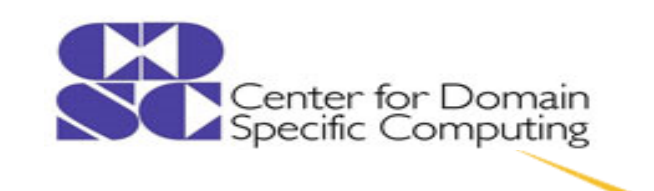

# **Thank you See you in the poster session!**

#### *Acknowledgments*

This work is supported by the Intel and NSF joint research programs for Computer Assisted Programming for Heterogeneous Architectures (CAPA), Tsinghua Academic Fund for Undergraduate Overseas Studies, and Beijing National Research Center for Information Science and Technology (BNRist). We thank Prof. Zhiru Zhang (Cornell) and his research group for their help on HeteroCL and Prof. Mark Horowitz (Stanford) and his research group for their help on Halide-HLS. We also thank Amazon for providing AWS F1 credits.

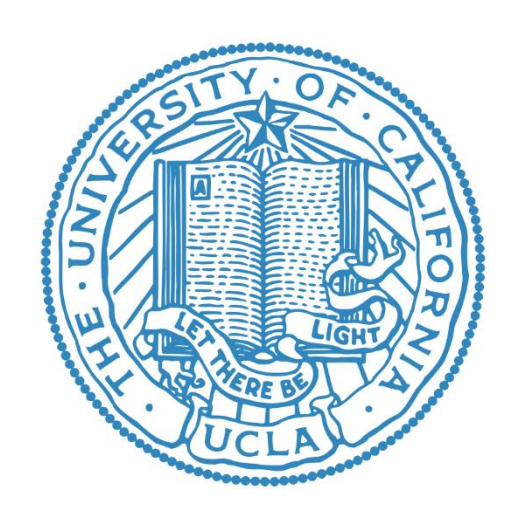